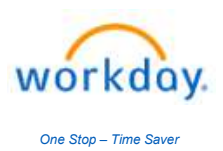

## Title: Life Event – "Marriage" Last Update Date: 03/15/2024

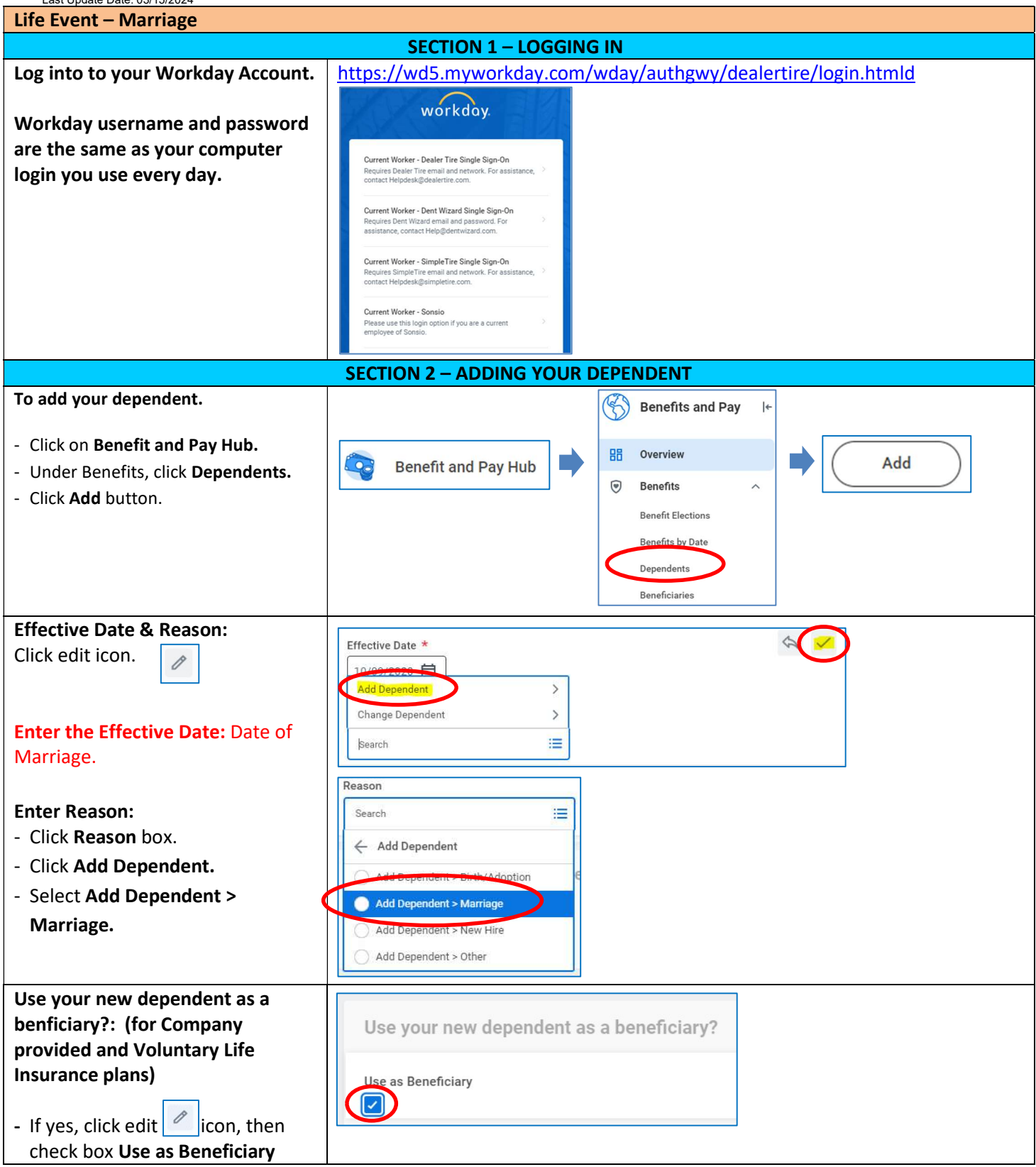

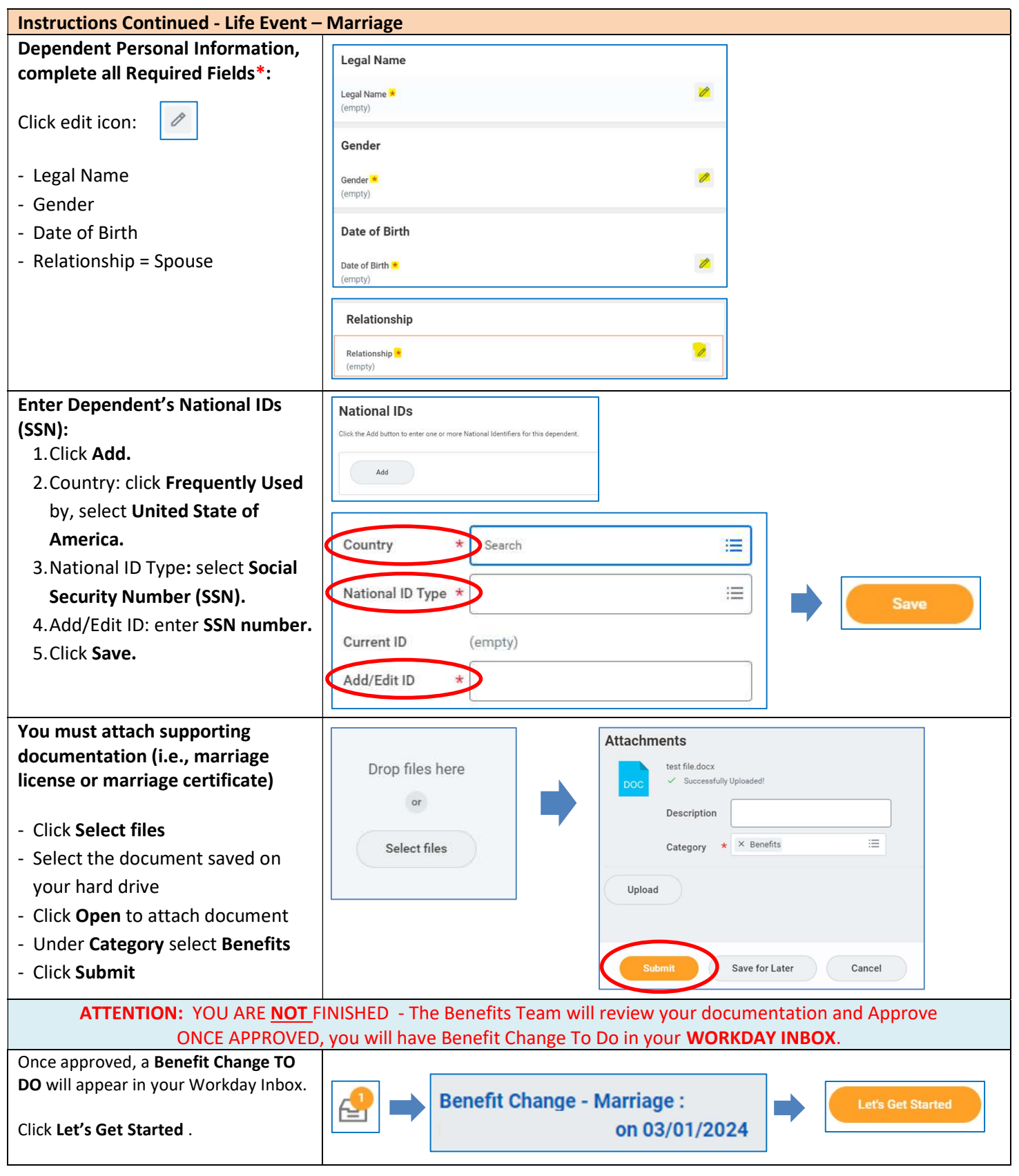

 $\overline{\phantom{a}}$ 

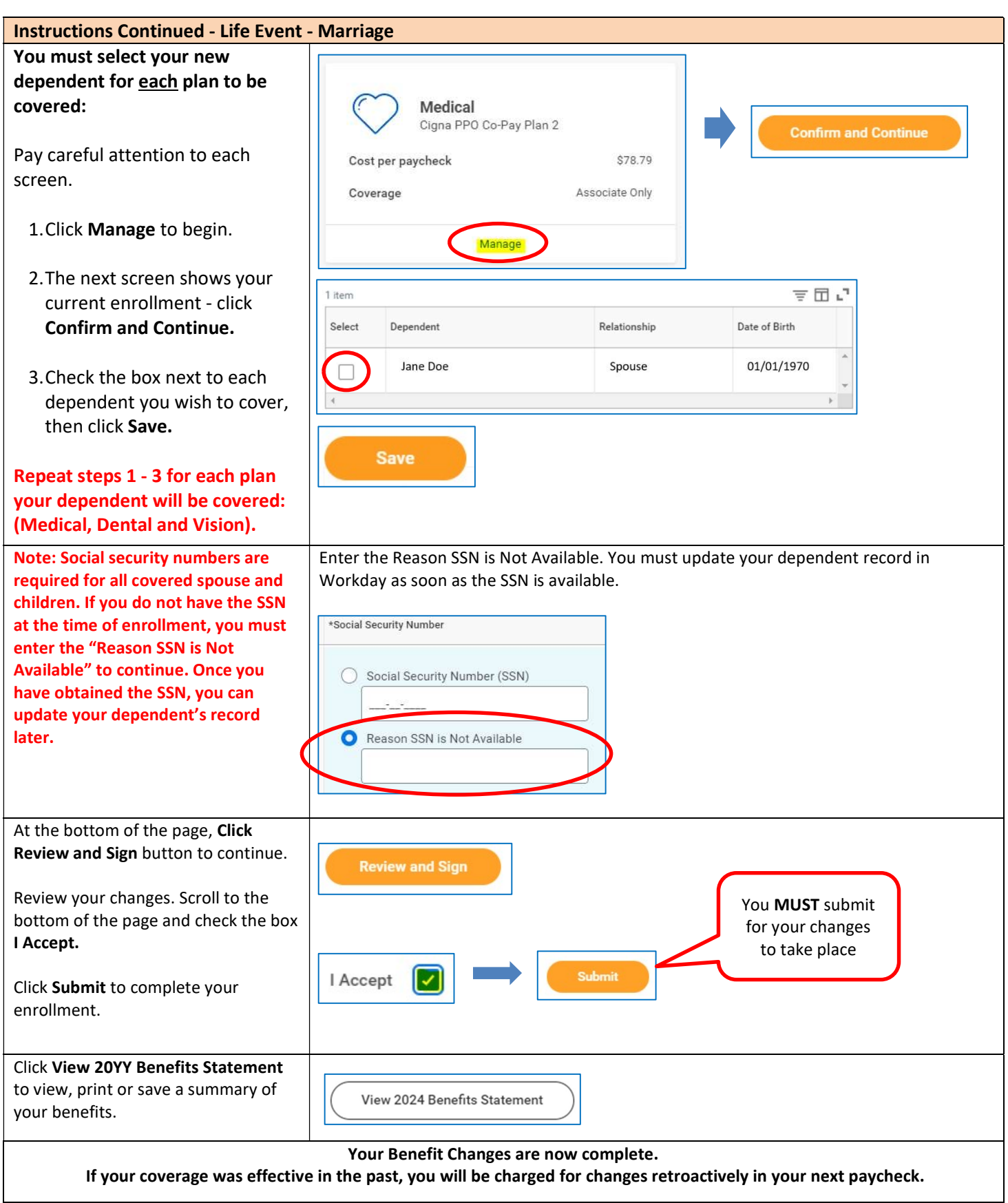